Validate Xml Schema [Command](http://begin.org-document.ru/goto.php?q=Validate Xml Schema Command Line) Line [>>>CLICK](http://begin.org-document.ru/goto.php?q=Validate Xml Schema Command Line) HERE<<<

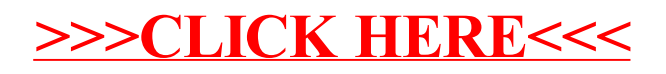